**Remo Software Activation Key**

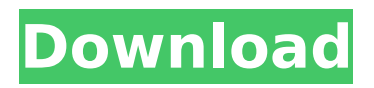

you can also get the review of the best cloud-based backups which will help you to test the system and make the decision. you can also download the free trial version of this software. the trial version also allows you to restore data from disk drive and other drives. however, the main reason why the software is getting popular is because it supports many files and formats. the software has many other features as well. for example, it can quickly scan and restore lost documents, e-mails, contacts, files, and much more. it also supports the data recovery process. if you are using the method for the first time, you can use the trial version. you can enjoy the trial version for a limited time. if you want to install the full version, you can purchase it for \$49.95. the user can use easeus data recovery to recover data from any type of storage media or an external device. users can view the files, preview the drives, restore files, and more. you can also download the free easeus data recovery file recovery software to recover files on your hard drive. if you select the "selected files" option, it will scan and recover the files that are selected. the software will scan all the files and folders and scan the free space. it will also scan the boot volume. if the partition is unformatted, you can select the "create volume" option to create a new partition or use the one that exists. when the partition is empty, you can select the "make empty" option. now you can scan and preview the files. the software has been made available on a perpetual basis to help you to recover any lost or deleted files. the extremely user-friendly interface of this program is its best feature. the software that is easy to learn and easy to use. even if you are new to the computer, you will be capable of searching and recovering your information with this tool. it is the first, and the foremost solution. unfortunately, it is a bit complicated to utilize, so you need to select the drive and the laptop or computer to be scanned. the next step is to select the area in which the files are located.

## **Remo Software Activation Key**

remo recover demo is a simple and easy to use windows data recovery software. now, the users of this software can easily recover the lost or deleted files from any storage media like d vd, cd-r/rw, usb drives, and even from the external hard drives. it is also possible to use this remo recover crack for mac to save your data. the use of remo recover crack for mac is very easy. just select the target drive and click "recover" or "recover now". you can choose various modes of recovery like "deep scan" and "preview" to get the job done in no time. as the software has an interactive user interface, it is very easy to handle. you can also download the trial version of the software for free. it is compatible with microsoft windows xp, 7, 8, and 10 and mac os x 10.3.9, 10.4, 10.5, and 10.6. the program has an easy to use interface which helps in retrieving the lost data in no time. it is the best data recovery software that helps users to recover data from any drive including usb drives, formatted and corrupted drives. you can also use the remo recover crack for mac to restore data from your usb drive, hard drive, ipod, and other removable drives. the trial version has many features which are not available in the paid version. the trial version is just \$19.99 and the paid version is \$69.99. the software has an intuitive and user-friendly interface that makes it easy to perform the data recovery process. you can also use this remo recover crack for mac to save your data. the use of this remo recover crack for mac is very easy. just select the target drive and click "recover" or "recover now". you can choose various modes of recovery like "deep scan" and "preview" to get the job done in no time. 5ec8ef588b

<http://modiransanjesh.ir/trancite-easy-street-draw-5-keygen-exclusive-policias-growth-popout-drive/> <http://www.caribbeanequipmenttraders.com/wp-content/uploads/2022/11/casinino.pdf> <https://www.ozcountrymile.com/advert/varranger-portable-free-17/>

<http://ticketguatemala.com/process-lasso-9-3-0-22-upd-crack-with-keygen-key-free-download-2019/> <https://boardingmed.com/2022/11/23/alexandriz-lintegrale-ou-2526-livres-et-romans/> [https://greenbookwiki.com/wp-](https://greenbookwiki.com/wp-content/uploads/2022/11/Horsez_Abenteuer_Auf_Dem_Reiterhof_5_Nocd_Crack_Fs2004_TOP.pdf)

[content/uploads/2022/11/Horsez\\_Abenteuer\\_Auf\\_Dem\\_Reiterhof\\_5\\_Nocd\\_Crack\\_Fs2004\\_TOP.pdf](https://greenbookwiki.com/wp-content/uploads/2022/11/Horsez_Abenteuer_Auf_Dem_Reiterhof_5_Nocd_Crack_Fs2004_TOP.pdf) [http://www.male-blog.com/wp-content/uploads/2022/11/Tipard\\_IPad\\_Transfer\\_Platinum\\_V6112\\_Multil](http://www.male-blog.com/wp-content/uploads/2022/11/Tipard_IPad_Transfer_Platinum_V6112_Multilanguage_Incl_PatchL_Crack_TOP.pdf)\_ [anguage\\_Incl\\_PatchL\\_Crack\\_TOP.pdf](http://www.male-blog.com/wp-content/uploads/2022/11/Tipard_IPad_Transfer_Platinum_V6112_Multilanguage_Incl_PatchL_Crack_TOP.pdf)

> <https://supportingyourlocal.com/wp-content/uploads/2022/11/impawai.pdf> [https://www.cnaclassnorthernva.com/wp-](https://www.cnaclassnorthernva.com/wp-content/uploads/2022/11/Assassins_Creed_Liberation_HD_RePack_By_RG_Mechanics_NASWARI.pdf)

[content/uploads/2022/11/Assassins\\_Creed\\_Liberation\\_HD\\_RePack\\_By\\_RG\\_Mechanics\\_NASWARI.pdf](https://www.cnaclassnorthernva.com/wp-content/uploads/2022/11/Assassins_Creed_Liberation_HD_RePack_By_RG_Mechanics_NASWARI.pdf) [https://dev.izyflex.com/advert/xuxa-amor-estranho-amor-filme-porno-da-xuxa-3gp-cd-1-mpeg2video](https://dev.izyflex.com/advert/xuxa-amor-estranho-amor-filme-porno-da-xuxa-3gp-cd-1-mpeg2video-mpg/)[mpg/](https://dev.izyflex.com/advert/xuxa-amor-estranho-amor-filme-porno-da-xuxa-3gp-cd-1-mpeg2video-mpg/)

> <http://www.giffa.ru/who/free-keygen-autocad-mep-2010-key/> [https://wildbienenbox.de/wp-](https://wildbienenbox.de/wp-content/uploads/2022/11/alvin_and_the_chipmunks_2007_full_movie_free_download.pdf)

[content/uploads/2022/11/alvin\\_and\\_the\\_chipmunks\\_2007\\_full\\_movie\\_free\\_download.pdf](https://wildbienenbox.de/wp-content/uploads/2022/11/alvin_and_the_chipmunks_2007_full_movie_free_download.pdf) <http://ooouptp.ru/tum-bin-2-full-top-movie-download-hindi/>

<https://buycoffeemugs.com/wp-content/uploads/2022/11/yerrkaa.pdf>

[https://floridachiropracticreport.com/advert/david-bordwell-kristin-thompson-film-art-an-introduction-](https://floridachiropracticreport.com/advert/david-bordwell-kristin-thompson-film-art-an-introduction-pdf-download-__full__/)

[pdf-download-\\_\\_full\\_\\_/](https://floridachiropracticreport.com/advert/david-bordwell-kristin-thompson-film-art-an-introduction-pdf-download-__full__/)

<https://zannza.com/wp-content/uploads/2022/11/darrbeul.pdf>

[https://ferramentariasc.com/2022/11/23/mcqs-in-computer-science-by-ela-kumar-pdf-](https://ferramentariasc.com/2022/11/23/mcqs-in-computer-science-by-ela-kumar-pdf-download-__full__/)

[download-\\_\\_full\\_\\_/](https://ferramentariasc.com/2022/11/23/mcqs-in-computer-science-by-ela-kumar-pdf-download-__full__/)

<https://www.ilistbusiness.com/wp-content/uploads/2022/11/zactami.pdf>

<https://xn--80aagyardii6h.xn--p1ai/wp-content/uploads/2022/11/ellchry.pdf>

<http://www.chelancove.com/wp-content/uploads/2022/11/winasqua.pdf>